# **ANALISIS DAN PERANCANGAN APLIKASI PENGELOLAAN RUANG RAPAT BERBASIS ANDROID DI PT. PLN (PERSERO) UNIT INDUK WILAYAH BANGKA BELITUNG**

## **LAPORAN KULIAH PRAKTEK**

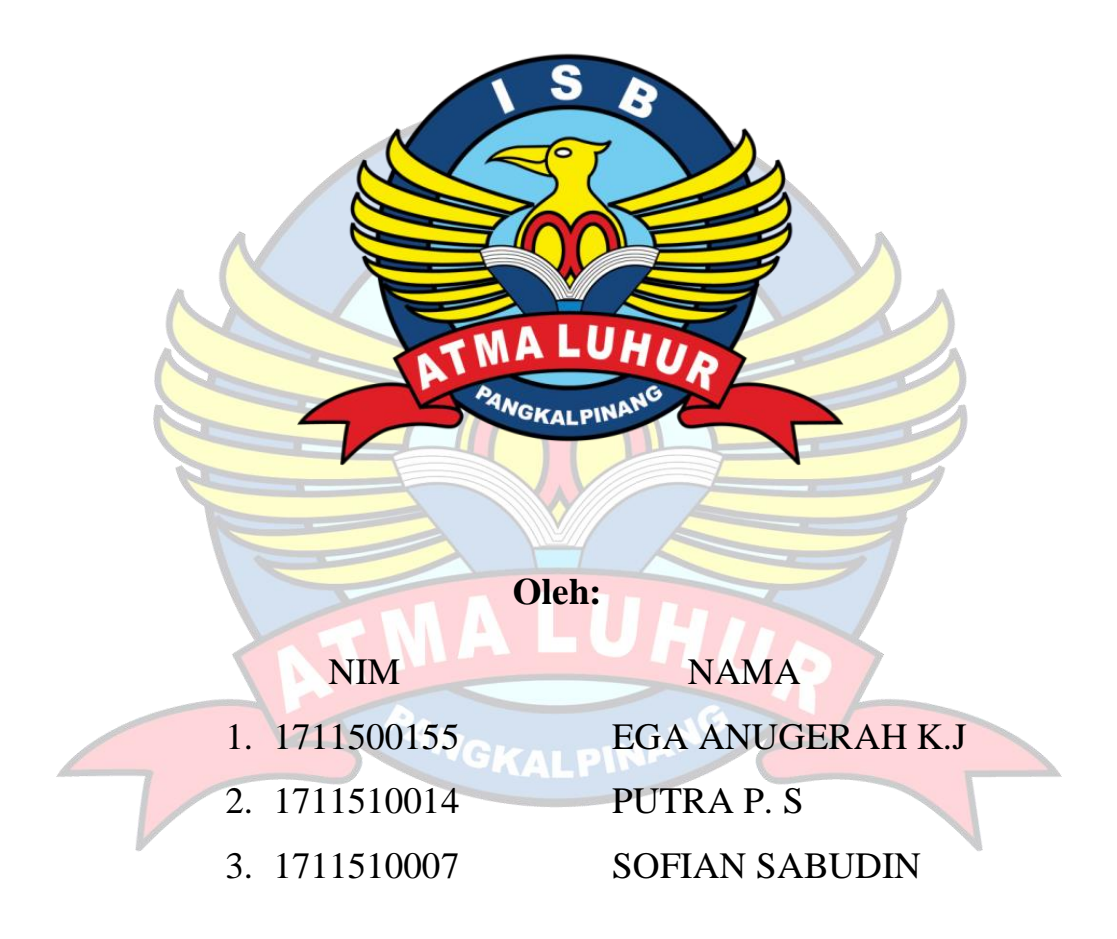

**FAKULTAS TEKNOLOGI INFORMASI PROGRAM STUDI TEKNIK INFORMATIKA ISB ATMA LUHUR PANGKALPINANG 2020/2021**

# **ANALISIS DAN PERANCANGAN APLIKASI PENGELOLAAN RUANG RAPAT BERBASIS ANDROID DI PT. PLN (PERSERO) UNIT INDUK WILAYAH BANGKA BELITUNG**

## **LAPORAN KULIAH PRAKTEK**

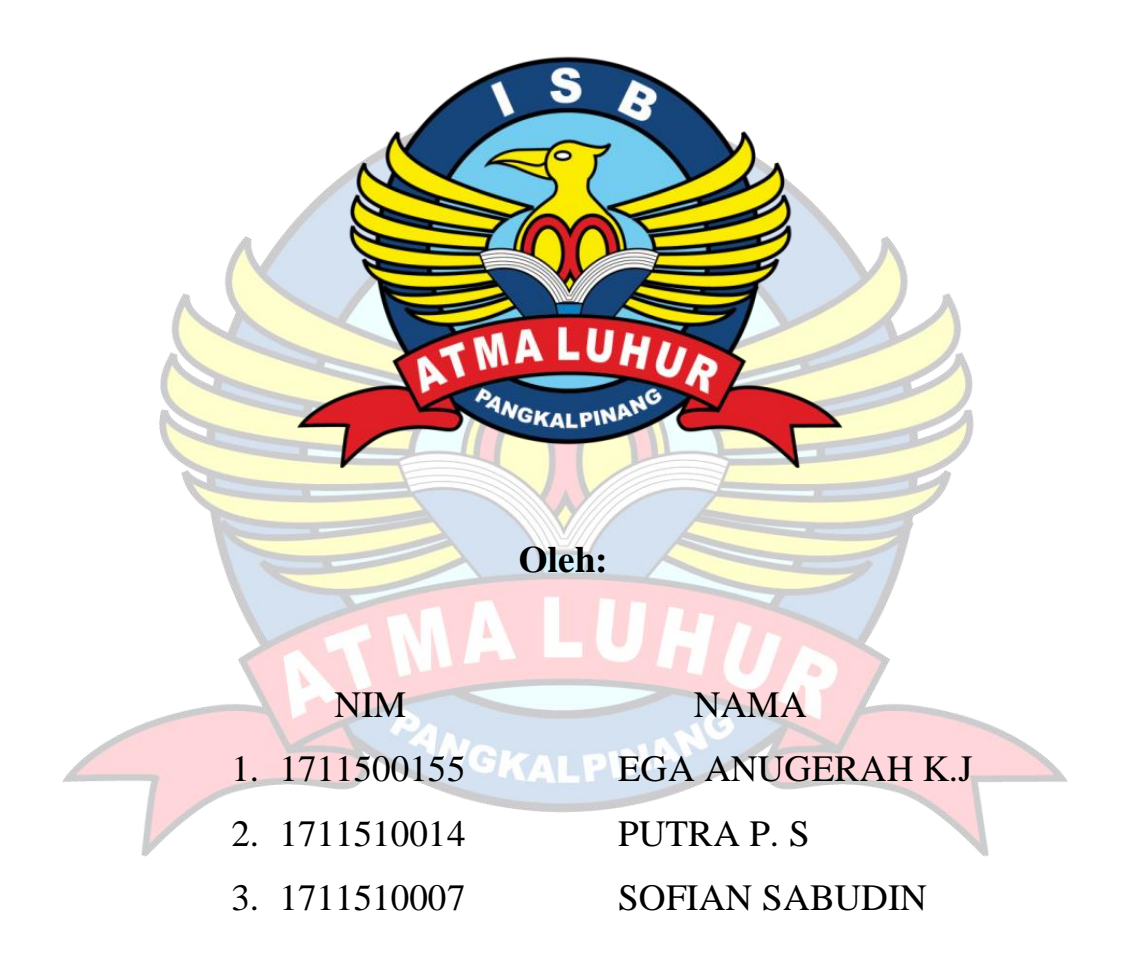

**FAKULTAS TEKNOLOGI INFORMASI PROGRAM STUDI TEKNIK INFORMATIKA ISB ATMA LUHUR PANGKALPINANG 2020/2021**

#### **LEMBAR PENGESAHAN SELESAI KP**

Dinyatakan bahwa:

![](_page_2_Picture_44.jpeg)

Telah melaksanakan kegiatan Kuliah Kerja Praktek dari 01 Oktober 2020 sampai dengan 04 Januari 2021 dengan baik.

Nama Instansi

## : PT. PLN UNIT INDUK WILAYAH BANGKA **BELITUNG**

Alamat

: Jl. Soekarno Hatta No. KM.5, Dul, Kec. Pangkalan Baru, Kabupaten Bangka Tengah, Kepulauan Bangka Belitung.

Pembimbing-Praktek Pangkalpinang/04 Januari 2021 **NIT IND**  $\mathbf{g}$ (Martini ati)

## **LEMBAR PERNYATAAN**

Yang bertanda tangan di bawah ini:

![](_page_3_Picture_51.jpeg)

: Analisis dan Perancangan Aplikasi Pengelolaan Ruang Rapat Berbasis Judul KP Android di PT. PLN (Persero) Unit Induk Wilayah Bangka Belitung

Menyatakan bahwa Laporan Kuliah Praktek ini adalah hasil karya sendiri dan bukan plagiat. Apabila ternyata ditemukan didalam Laporan Kuliah Praktek ini terdapat unsur plagiat, maka kami siap untuk mendapatkan sanksi akademik yang terkait hal tersebut.

Pangkalpinang, 28 Desember 2020

Nama

- Ega Anugerah Karta Jaya 1.
- Putra Pramonangan Sianturi  $2.$
- 3. Sofian Sabudin

![](_page_3_Picture_10.jpeg)

**Tanda Tangan** 

Dipindai dengan CamScanner

## PERSETUJUAN KULIAH PRAKTEK

: Teknologi Informasi Fakultas : Teknik Informatika Program Studi : Analisis dan Perancangan Aplikasi Pengelolaan Ruang Judul Rapat Berbasis Android di PT PLN (Persero) Unit Induk Wilayah Bangka Belitung

**NIM** 1711500155 1711510014 1711510007 **NAMA** 

Ega Anugerah K. J. Putra P. S. Sofian Sabudin

Pangkalpinang, 28 Desember 2020

Menyetujui,

**Dosen Pembimbing KP** 

(Chandra Kirana, M.Kom) NIDN. 0228108501

**Pembimbing Lapangan** Martini Aya Widiyati) NIP. 8006207Z

Mengetahui,

Kepala Program Studi Teknik Informatika

(Chandra Kirana, M.Kom.)

NIDN. 0228108501

#### **KATA PENGANTAR**

Puji dan syukur kehadirat Allah SWT yang telah melimpahkan rahmat, taufik serta hidayah-Nya sehingga peneliti dapat melaksanakan Kerja Praktek serta menyelesaikan laporannya tepat waktu. Adapun judul yang diambil dalam penyusunan Laporan Kuliah Kerja Paktek (KP) ini adalah "Analisis dan Perancangan Aplikasi Pengelolaan Ruang Rapat Berbasis Android Di PT. PLN (Persero) Unit Induk Wilyah Bangka Belitung**"**. Oleh sebab itu penulis ingin mengungkapkan rasa terima kasih kepada :

- 1. Allah SWT yang telah menciptakan dan memberikan kehidupan di dunia.
- 2. Bapak dan Ibu tercinta yang tidak ada hentinya selalu mendoakan, memberikan motivasi dan dukungan maupun materi.
- 3. Bapak Drs. Djaetun Hs yang telah mendirikan Atma Luhur.
- 4. Bapak Dr. Husni Teja Sukmana, S.T., M.Sc Selaku selaku Rektor ISB Atma Luhur.
- 5. Bapak Chandra Kirana, M. Kom Selaku Kaprodi Teknik Informatika.
- 6. Bapak Chandra Kirana, M. Kom selaku dosen pembimbing yang telah banyak memberikan bimbingan arahan dan masukan kepada peneliti serta motivasi dalam melaksanakan Kerja Lapangan dan juga penyelesaian penyusunan laporan Kerja Praktek ini.
- 7. Ibu Martini Ayu Widiyati Selaku Pembimbing lapangan yang telah banyak memberikan arahan hingga pelaksanaan kerja praktek terlaksana dengan baik dan lancar. Serta seluruh pegawai PT. PLN (Persero) Unit Induk Wilyah Bangka Belitung.
- 8. Tak lupa pula peneliti ingin mengucapkan banyak terima kasih kepada pihakpihak terkait dalam penyelesaian laporan kerja praktek ini.

Penulis menyadari bahwa laporan ini masih jauh dari kata kesempurnaan. Karena itu, kritik dan saran akan senantiasa penulis terima dengan senang hati. Akhir kata penulis berharap semoga laporan ini dapat bermanfaat bagi rekanrekan mahasiswa-mahasiswa dan pembaca sekaligus, demi menambah pengetahuan tentang praktek kerja.

> Pangkalpinang, 28 Desember 2020

![](_page_6_Picture_2.jpeg)

![](_page_6_Picture_3.jpeg)

#### *ABSTRACT*

*Meeting room management at PT. PLN (Persero) Bangka Belitung Regional Unit is currently still being carried out through a manual process, namely room users must meet directly with the room manager to borrow the use of meeting rooms at PT. PLN (Persero) Bangka Belitung Regional Unit. However, with poor management, the schedule of meetings often occurs simultaneously resulting in parties delaying or rearranging the meeting schedule. This encourages researchers to analyze and design a system to assist and facilitate the management of meeting rooms at PT. PLN (Persero) Bangka Belitung Regional Unit. With the use of current technology, an android based application will be designed. This system was built using the Java programming language with the help of Android Studio, PHP and MySQL database. The research method used in this research is object oriented programming (OOP) or object-oriented programming, as well as using a prototype model as a system development model and using the Unified Modeling Language (UML) modeling tool to describe the application to be built. With this application, it will assist the management and scheduling of meeting rooms at PT. PLN (Persero) Unit Wilayah Bangka Belitung made easier.*

![](_page_7_Picture_2.jpeg)

![](_page_7_Picture_3.jpeg)

#### **ABSTRAK**

Pengelolaan ruang rapat di PT. PLN (Persero) Unit Induk Wilayah Bangka Belitung saat ini masih dilakukan melalui proses manual yaitu pengguna ruangan harus menemui langsung pengelola ruangan untuk meminjam penggunaan ruangan rapat di PT. PLN (Persero) Unit Induk Wilayah Bangka Belitung. Namun dengan tata pengelolaan yang belum baik seringkali terjadinya jadwal rapat yang bersamaan mengakibatkan harus adanya pihak yang menunda atau mengatur kembali jadwal rapat. Hal ini mendorong peneliti untuk menganalisis dan merancang sebuah sistem untuk membantu dan mempermudah pengelolaan ruang rapat di PT. PLN (Persero) Unit Induk Wilayah Bangka Belitung. Dengan pemanfaatan teknologi saat ini akan dirancang sebuah aplikasi berbasis android. Sistem ini dibangun menggunakan bahasa pemrograman *java* dengan bantuan yaitu *android studio*, PHP, dan *database* MySQL. Metode penelitian yang digunakan pada penelitian ini adalah *object oriented programming* (OOP) atau pemrograman berorientasi objek, serta menggunakan model *prototype* sebagai model pengembangan sistem dan menggunakan alat bantu pemodelan *Unified Modelling Language* (UML) untuk menggambarkan aplikasi yang akan dibangun. Dengan adanya aplikasi ini diharapkan dapat membantu pengelolaan dan penjadwalan ruang rapat di PT. PLN (Persero) Unit Induk Wilayah Bangka Belitung menjadi lebih mudah.

![](_page_8_Picture_2.jpeg)

## **DAFTAR ISI**

#### Halaman

![](_page_9_Picture_18.jpeg)

## **BAB I PENDAHULUAN**

![](_page_9_Picture_19.jpeg)

## **BAB II LANDASAN TEORI**

![](_page_9_Picture_20.jpeg)

![](_page_10_Picture_207.jpeg)

## **BAB III ORGANISASI**

![](_page_10_Picture_208.jpeg)

## **BAB IV HASIL DAN PEMBAHASAN**

![](_page_11_Picture_12.jpeg)

## **BAB V PENUTUP**

![](_page_11_Picture_13.jpeg)

![](_page_11_Picture_14.jpeg)

## **DAFTAR GAMBAR**

## Halaman

![](_page_12_Picture_260.jpeg)

![](_page_13_Picture_252.jpeg)

## **DAFTAR LAMPIRAN**

![](_page_14_Picture_26.jpeg)

![](_page_14_Picture_2.jpeg)

![](_page_15_Picture_16.jpeg)

![](_page_15_Picture_1.jpeg)

#### **DAFTAR TABEL**

![](_page_16_Picture_181.jpeg)

#### **DAFTAR SIMBOL**

#### **1. Simbol** *Use Case Diagram*

![](_page_17_Figure_2.jpeg)

#### **2. Simbol** *Activity Diagram*

![](_page_18_Figure_1.jpeg)

#### **3. Simbol** *Sequence Diagram*

## $\underset{1}{\overset{2}{\mathcal{K}}}$ *Actor* Menggambarkan seseorang atau sesuatu (seperti perangkat, sistem lain) yang berinteraksi dengan sistem. *Boundary* Mengambarkan interaksi antara satu Boundary0 atau lebih *actor* dengan sistem, memodelkan bagian dari sistem yang bergantung pada pihak lain disekitarnya dan merupakan pembatas sistem dengan dunia luar. *Control* Menggambarkan "perilaku untuk Control<sub>0</sub> mengatur atau kegiatan mengontrol", mengkoordinasikan perilaku sistem dan dinamika dari suatu sistem, menangani tugas utama dan mengontrol alur kerja suatu sistem. *Entity* Menggambarkan informasi yang harus : Entity0 disimpan oleh sistem (struktur data dari sebuah sistem).

#### xv

![](_page_20_Figure_0.jpeg)

#### *Message*

Menggambarkan pesan/hubungan antar objek yang menunjukkan urutan kejadian yang terjadi.

#### *Self Message*

Pesan yang dikirim untuk dirinya sendiri.

### *Loop Message*

Menggambarkan dengan sebuah *frame* dengan label *loop* dan sebuah kalimat yang mengindikasikan pengulangan.

![](_page_20_Picture_7.jpeg)